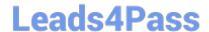

# C2070-982<sup>Q&As</sup>

IBM Case Foundation V5.2

### Pass IBM C2070-982 Exam with 100% Guarantee

Free Download Real Questions & Answers PDF and VCE file from:

https://www.leads4pass.com/c2070-982.html

100% Passing Guarantee 100% Money Back Assurance

Following Questions and Answers are all new published by IBM Official Exam Center

- Instant Download After Purchase
- 100% Money Back Guarantee
- 365 Days Free Update
- 800,000+ Satisfied Customers

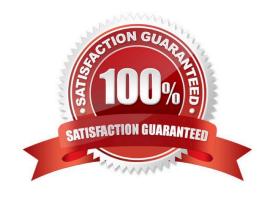

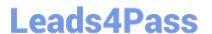

#### **QUESTION 1**

An organization has IBM Case Manager deployed to manage credit card applications and theirbusiness users have requested a weekly report and chart to be generated which includes taskcompletion times for their platinum customers.

Which one of the following components would be used to assist in the generation of the report?

- A. IBM System Dashboard
- B. IBM FileNet Case Analyzer
- C. IBM FileNet Case Monitor
- D. IBM FileNet Process Simulator

Correct Answer: B

#### **QUESTION 2**

What tool is used to export Mashup pages from the Mashup server to the content engine in preparation for solution deployment to a production environment?

- A. Case Builder
- B. FileNet Deployment Manager
- C. Mashup Center Space Manager
- D. Case Manager Administration Client

Correct Answer: D

#### **QUESTION 3**

Where does IBM FileNet Case Analyzer read data from?

- A. Content Engine event logs only
- B. Process Engine event logs only
- C. Both Process Engine and Content Engine event logs
- D. Both Case Analyzer OLAP database and Content Engine event logs

Correct Answer: C

#### **QUESTION 4**

How do you configure who is allowed to create a case in a production environment?

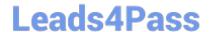

#### https://www.leads4pass.com/c2070-982.html

2024 Latest leads4pass C2070-982 PDF and VCE dumps Download

- A. In the Mashup Center Space Manager, using the Share function to include the user in the Edit List
- B. In Case Builder, including the user in the Manage Solutions \ Solution \ Case Type \ Case Creators dialog
- C. In FileNet Enterprise Manager, setting the Case Folder case type security to include Create Instance permission for the user
- D. In Case Manager Administration Client, configure and run the Configure Production Environment task with settings to allow create case for the user

Correct Answer: C

#### **QUESTION 5**

What is the easiest way to perform data interchange with another system?

- A. Create integration via the Case REST API
- B. Create integration in a Content Engine event script
- C. Utilize mashup capabilities to create real time integration
- D. Use the P8 Business Process Manager web services integration capabilities

Correct Answer: D

#### **QUESTION 6**

Which of the following components provide access to IBM WebSphere ILOG JRules Business Rules Management System (BRMS)?

- A. Case Builder
- B. Case Manager Client
- C. FileNet Process Designer
- D. Case Manager Administration Client

Correct Answer: C

#### **QUESTION 7**

How are ILOG rules incorporated into a Case Manager Task Workflow?

- A. Using the ILOG Rules Studio Case Manager connector
- B. Using the ILOG custom component through component integrator
- C. Selecting and configuring the Case Builder Step Editor ILOG Rules step

## Leads4Pass

#### https://www.leads4pass.com/c2070-982.html

2024 Latest leads4pass C2070-982 PDF and VCE dumps Download

D. Importing the WSDL into Process Designer then configuring Web Service call

Correct Answer: D

#### **QUESTION 8**

Which application is used to modify the Case Monitor data stream objects when exposing a case property?

- A. Case Manager Builder
- B. Process Configuration Console
- C. Cognos Real-time Monitoring Dashboard
- D. Cognos Real-time Monitoring Workbench

Correct Answer: D

#### **QUESTION 9**

For Case Manager cases and most of it\\'s related objects, what is the best practice to configure permissions?

- A. Default Instance permissions of the case folder class, rather than through inheritance from the case folder
- B. Inheritance from the case folder, rather than through the default Instance permissions of the case folder class
- C. Default Instance permissions of the case type class, rather than through inheritance from the case type folder
- D. Inheritance from the case type folder, rather than through the default Instance permissions of the case type class

Correct Answer: D

#### **QUESTION 10**

You need to integrate your widgets with Case Manager widgets, but the format of the payloads are different. Depending upon the complexity of the mismatch in payloads, what might you use to wire your widgets to the Case Manager widgets?

- A. Case Manager Toolbar Widget
- B. Case Manager Command Widget
- C. Mashup Center Data Editor Widget
- D. Mashup Center JavaScript Adapter Widget

Correct Answer: D

#### **QUESTION 11**

## **Leads4Pass**

#### https://www.leads4pass.com/c2070-982.html

2024 Latest leads4pass C2070-982 PDF and VCE dumps Download

How would you hide the create and manage spaces and catalog entries from the user interface on a Mashup Server in a production environment?

- A. In the Mashup Center Space Manager, select Hide Create and Manage spaces from the Actions function
- B. In Case Manager Administration Client, configure and run the Export Pages task with Read Only option selected
- C. In Case Manager Administration Client, configure and run the Deploy Case Manager Client task with Modify Pages setting unchecked
- D. In the WebSphere administration console, from the Resource environment providers > Mashup ConfigServices > Custom properties set com.ibm.mashups.lockeddown to True

Correct Answer: D

#### **QUESTION 12**

Which two statements are correct about a design object store? (Choose two)

- A. Contains a solution package of each solution
- B. Solutions are deployed and tested in the design object store
- C. A design object store is not allowed in a production environment
- D. Each Case Manager/P8 Domain allows one or more design object store
- E. Each Case Manager/P8 Domain allows one (and only one) design object store

Correct Answer: AE

#### **QUESTION 13**

Which of the following is the proper way to deploy a solution to production?

- A. Case Manager Administration Client (CMAC) task to Export UI Pages, CMAC task to copy solution package to production, CMAC task to deploy solution in production
- B. Mashup Center Space Manager to UI Export Pages, Workplace XT to copy solution package to production, FileNet Deployment Manager to deploy solution in production
- C. Case Manager Administration Client (CMAC) task to Export UI Pages, FileNet Deployment Manager to copy solution package to production, CMAC task to deploy solution in production
- D. Case Manager Administration Client (CMAC) task to copy solution package to production, CMAC task to deploy solution in production, Mashup Center Space Manager to Export UI Pages

Correct Answer: C

#### **QUESTION 14**

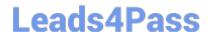

#### https://www.leads4pass.com/c2070-982.html

2024 Latest leads4pass C2070-982 PDF and VCE dumps Download

At a company, the more advanced workflow users are requesting the ability to monitor theprogress of certain workflows that they recently launched. They would like to see which stepshave been completed, when they were completed and which steps are currently active.

How can this capability be provided?

- A. Provide those users with access rights to the Process Tracker application so they can monitor theirworkflows
- B. Provide those users with access to the Process Administrator tool so they can search the Roster andopen the work item to check the status
- C. Use Process Designer to edit the workflow map. Open the Workflow Properties and under WorkflowGroups tab, assign those users to the F\_Trackers workflow group, then save the workflow map.
- D. Using Process Administrator, use Edit search mode to search for the work items or workflows thatmeet the criteria then while selecting one or morerows in the result pane, click on Tasks menu, selectTrackers and add those users.

Correct Answer: D

#### **QUESTION 15**

Which two of the following APIs can be used to create a new case directly? (Choose two)

- A. P8 Content Engine .NET API
- B. P8 Process Engine JAVA API
- C. P8 Process Engine REST API
- D. IBM Business Process Manager 7.5 API
- E. Content Manager Interoperability Services (CMIS) API

Correct Answer: AE

Latest C2070-982 Dumps

C2070-982 VCE Dumps

C2070-982 Braindumps